# Solução Numérica para Guias de Onda de Seção Circular

Edson R. Schlosser, Idenilton F. Silva e Marcos V. T. Heckler

*Resumo*— Este artigo apresenta a modelagem eletromagnética e a solução numérica de guias de onda circular com paredes de condutividade infinita e preenchidos por vácuo. A análise é realizada através do método das diferenças finitas no domínio da frequência (FDFD) e malha descrita em coordenadas cilíndricas. As constantes de corte dos modos são determinadas numericamente e os campos eletromagnéticos são apresentados. A validação da ferramenta é realizada a partir do software comercial Ansys HFSS.

*Palavras-Chave*— Guia de onda circular, método das diferenças finitas, frequências de corte, campos eletromagnéticos.

*Abstract*— This paper presents the modeling and the numerical analysis of cylindrical waveguides composed of perfectly conducting walls and filled with vacuum. The analysis is carried out with the finite difference in frequency domain (FDFD) and the mesh is given in cylindrical coordinates. The cut-off wavenumbers for the first modes are computed and the electromagnetic fields are plotted. Validation of the proposed code is done by comparison of results with the well-known commercial software Ansys HFSS.

*Keywords*— Cylindrical waveguide, finite difference method, cut-off frequencies, electromagnetic fields.

# I. INTRODUÇÃO

A solução da equação de onda para guias com geometria simples pode ser feita de maneira analítica através do uso do método de separação de variáveis [1]. Tais soluções estão sujeitas a aplicação das condições de contorno nas paredes laterais da estrutura [2].

Para geometrias complexas, o uso dos métodos analíticos se tornam de difícil aplicação devido à complexidade da geometria e ao intenso formalismo matemático. Desta forma, surge a necessidade da aplicação de técnicas numéricas para a solução dos respectivos problemas. Os métodos mais conhecidos para a solução de equações diferenciais parciais são os métodos dos elementos finitos (FEM) e das diferenças finitas no domínio da frequência (FDFD) [3]. No FEM, a região do problema é subdivida em pequenos intervalos, denominado de elemento finito, e aplica-se uma função conhecida e de peso a ser determinado. Essa técnica permite a análise de qualquer estrutura utilizando uma malha adaptativa, porém necessita de um grande número de pontos, o que aumenta o uso de recurso computacional. Adicionalmente, para geometrias curvilíneas, quanto mais acentuada for a curva da estrutura, maior o número de elementos que deve ser utilizado [4] - [5].

Edson R. Schlosser, Laboratório de Eletromagnetismo, Micro-ondas e Antenas - LEMA, Universidade Federal do Pampa, Alegrete-RS, e-mail: edsonschlosser@unipampa.edu.br; Idenilton F. Silva, egresso do curso de Engenharia de Telecomunicações, Universidade Federal do Pampa, Alegrete-RS; Marcos V. T. Heckler, Laboratório de Eletromagnetismo, Micro-ondas e Antenas - LEMA, Universidade Federal do Pampa, Alegrete-RS, e-mail: marcosheckler@unipampa.edu.br.

O método FDFD consiste na aproximação discreta do problema contínuo utilizando aproximações de diferenças finitas sobre pontos discretos [5]. Tais aproximações são tomadas sobre as derivadas parciais do operador de Laplace através da série de Taylor. A abordagem mais popular da técnica é baseada numa aproximação de cinco pontos do operador de Laplace [6] - [7]. Para obter melhor precisão nos resultados, é necessária uma discretização adequada, reduzindo assim o erro introduzido pela aproximação das derivadas. O método FDFD apresenta facilidade de implementação, flexibilidade, boa precisão e razoável esforço computacional. Neste trabalho é apresentado de forma didática a modelagem e a solução numérica de guias circulares formados por paredes com condutividade infinita e preenchido por vácuo utilizando o FDFD.

Em [8] estruturas cilíndricas são solucionadas numericamente a partir de uma malha em coordenadas retangulares, dificultando a aplicação das condições de contorno nas paredes laterais. O formalismo aqui descrito pode ser aplicado para qualquer tipo de estrutura representada em coordenadas cilíndricas, uma vez que a malha é dada no respectivo sistema de coordenadas. Neste trabalho a solução numérica é empregada para o cálculo dos modos transversal elétrico e magnético, pois se assume que não existe diferença de potencial quando mais de um condutor está contido na estrutura. A validação é realizada a partir do software comercial Ansys HFSS.

# *A. Modelagem Eletromagnética e Solução Numérica*

Os campos eletromagnéticos e os modos que podem se estabelecer em guias de seção circular, conforme a Figura 1, são obtidos a partir da solução da equação de onda vetorial, oriunda das equações de Maxwell, descrita matematicamente por

$$
\nabla^2 \vec{\Phi} + k^2 \vec{\Phi} = \vec{0},\tag{1}
$$

em que  $k = w\sqrt{\mu \varepsilon}$ , w é a frequência angular,  $\mu$  é a permeabilidade magnética, ε é a permissividade elétrica do meio,  $\vec{\Phi} = \vec{E}$  ou  $\vec{H}$  e

$$
\vec{\Phi} = \hat{\rho} \Phi_{\rho} + \hat{\theta} \Phi_{\theta} + \hat{z} \Phi_{z}, \tag{2}
$$

com a aplicação das condições de contorno em torno das paredes dos guias e dependência harmônica  $e^{jwt}$ . Assumindose que o campo elétrico ou magnético pode possuir orientação na direção z, reescreve-se

$$
\vec{\Phi} = \hat{z}\Phi_z(\rho,\theta,z) = \hat{z}\varphi(\rho,\theta)e^{-jk_zz},\tag{3}
$$

com  $\varphi = e_z$  ou  $h_z$  e sujeito às seguintes condições de contorno sobre as paredes metálicas dos guias (PEC),

$$
\frac{\partial \varphi}{\partial n} = 0 \quad \text{para modo TE} \tag{4}
$$

1

XXXIX SIMPÓSIO BRASILEIRO DE TELECOMUNICAÇÕES E PROCESSAMENTO DE SINAIS - SBrT 2021, 26–29 DE SETEMBRO DE 2021, FORTALEZA, CE

e

$$
\varphi = 0 \qquad \text{para modo TM}, \tag{5}
$$

em que n é a componente normal à metalização. Para a estrutura cilíndrica, (1) é reescrita na forma

$$
\nabla_t^2 \varphi + k_c^2 \varphi = \frac{1}{\rho^2} \frac{\partial^2 \varphi}{\partial \theta^2} + \frac{1}{\rho} \frac{\partial \varphi}{\partial \rho} + \frac{\partial^2 \varphi}{\partial \rho^2} + k_c^2 \varphi = 0, \quad (6)
$$

sendo  $\nabla_t^2$  o Laplaciano transversal a z e  $k_c^2 = k^2 - k_z^2$ .

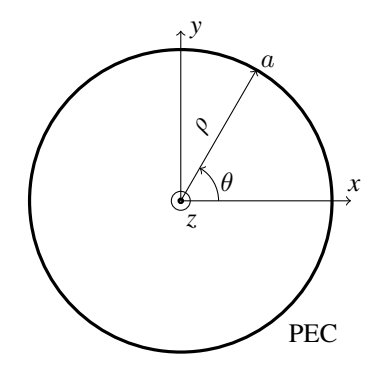

Fig. 1: Guia de onda circular.

Observa-se que (6) apresenta derivadas de segunda ordem em  $\rho$  e  $\theta$  e de primeira ordem em  $\rho$ , respectivamente. Desta forma, o método das diferenças finitas pode ser aplicado para a aproximação destas operações. Neste trabalho é realizada a discretização da seção de guias circular e coaxial em coordenadas cilíndricas utilizando uma malha com variação radial e axial, conforme ilustrado na Figura 2.

Inicialmente, a análise dos pontos na direção radial em torno de  $\varphi_{(i,j)}$  é realizada. Aplicando a expansão da série de Taylor é possível escrever ϕ(i+1,j) e ϕ(i−1,j) em termos de ϕ(i,j) como sendo

$$
\varphi_{(i+1,j)} = \varphi_{(i,j)} + \Delta \rho \frac{\partial \varphi_{(i,j)}}{\partial \rho} \frac{(\Delta \rho)^2}{2!} \frac{\partial^2 \varphi_{(i,j)}}{\partial \rho^2} + \frac{(\Delta \rho)^3}{3!} \frac{\partial^3 \varphi_{(i,j)}}{\partial \rho^3} + \sum_{g=4}^{\infty} \frac{(\Delta \rho)^g}{g!} \frac{\partial^g \varphi_{(i,j)}}{\partial \rho^g}
$$
(7)

e

$$
\varphi_{(i-1,j)} = \varphi_{(i,j)} - \Delta \rho \frac{\partial \varphi_{(i,j)}}{\partial \rho} + \frac{(-\Delta \rho)^2}{2!} \frac{\partial^2 \varphi_{(i,j)}}{\partial \rho^2} + \frac{(-\Delta \rho)^3}{3!} \frac{\partial^3 \varphi_{(i,j)}}{\partial \rho^3} + \sum_{g=4}^{\infty} \frac{(-\Delta \rho)^g}{g!} \frac{\partial^g \varphi_{(i,j)}}{\partial \rho^g}, \tag{8}
$$

em que  $\Delta \rho$  é a distância física finita entre os pontos adjacentes analisados.

Isolando a derivada de primeira ordem de (7) e substituindo em (8), tem-se que

$$
\varphi_{(i+1,j)} + \varphi_{(i-1,j)} = 2\varphi_{(i,j)} + 2\frac{(\Delta \rho)^2}{2!} \frac{\partial^2 \varphi_{(i,j)}}{\partial \rho^2} + \xi(\Delta \rho), \tag{9}
$$

onde  $\xi(\Delta \rho)$  corresponde ao somatório resultante das derivadas de ordem superior. Nota-se que esses termos são multiplicados por  $(\Delta \rho)^g$  $\frac{P}{g!}$ , sendo g a ordem correspondente a cada derivada. Pode-se verificar que quanto menor for  $\Delta \rho$  e maior for a ordem g, menor será o valor de ξ(∆ρ). Portanto, considerando ∆ρ

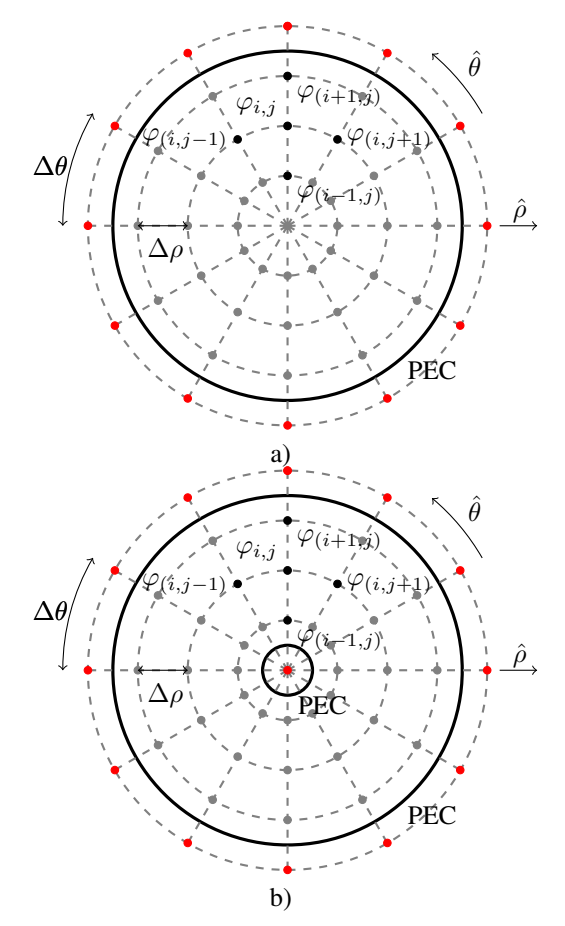

Fig. 2: Guias circulares com discretização radial e axial. a) Guia circular; b) Guia coaxial.

suficientemente pequeno, pode-se aproximar a derivada parcial de segunda ordem em relação a ρ por

$$
\frac{\partial^2 \varphi_{(i,j)}}{\partial \rho^2} \approx \frac{\varphi_{(i+1,j)} + \varphi_{(i-1,j)} - 2\varphi_{(i,j)}}{(\Delta \rho)^2},\tag{10}
$$

em que  $\xi(\Delta \rho)$  é desprezado e representa a um erro introduzido na direção radial devido ao truncamento da série de Taylor.

De modo semelhante, a análise dos pontos na direção axial em torno de  $\varphi(i,j)$  pode ser realizada, assim é possível escrever  $\varphi_{(i,j+1)}$  e  $\varphi_{(i,j-1)}$  em termos de  $\varphi_{(i,j)}$ . Realizando as considerações aplicadas para a variação radial e considerando ∆θ suficientemente pequeno, pode-se escrever a derivada parcial de segunda ordem em relação a  $\theta$  como sendo

$$
\frac{\partial^2 \varphi_{(i,j)}}{\partial \theta^2} \approx \frac{\varphi_{(i,j+1)} + \varphi_{(i,j-1)} - 2\varphi_{(i,j)}}{(\Delta \theta)^2},\tag{11}
$$

em que  $\xi(\Delta\theta)$  é desprezado e representa a um erro introduzido na direção axial. Isolando a derivada de segunda ordem de (7), substituindo em (8) e considerando o truncamento da expressão (acréscimo no erro radial), tem-se que

$$
\frac{\partial \varphi_{(i,j)}}{\partial \rho} \approx \frac{\varphi_{(i+1,j)} - \varphi_{(i-1,j)}}{2\Delta \rho},\tag{12}
$$

conhecida como diferença central.

Uma vez que todas as aproximações foram dadas, pode-se substituir (10)-(12) em (6), obtendo-se

$$
\left[\frac{1}{(\Delta \rho)^2} + \frac{1}{2\rho_{(i,j)}\Delta \rho}\right] \varphi_{(i+1,j)} + \left[\frac{1}{\rho_{(i,j)}^2(\Delta \theta)^2}\right] \varphi_{(i,j+1)}
$$

$$
+ \left[\frac{1}{(\Delta \rho)^2} - \frac{1}{2\rho_{(i,j)}\Delta \rho}\right] \varphi_{(i-1,j)} + \left[\frac{1}{\rho_{(i,j)}^2(\Delta \theta)^2}\right] \varphi_{(i,j-1)}
$$

$$
+ \left[-\frac{2}{(\Delta \rho)^2} - \frac{2}{\rho_{(i,j)}^2(\Delta \theta)^2}\right] \varphi_{(i,j)} \cong -k_c^2 \varphi_{(i,j)}, \quad (13)
$$

em que  $\rho_{(i,j)}$  descreve a distância do centro do guia circular até o ponto  $(i, j)$ .

Essa representação discreta pode ser usada para quase todos os pontos centrais  $(i, j)$  internos, exceto: a) Na origem do sistema de coordenadas para a geometria contida na Figura 2 a); b) Localizados adjacentes as paredes metálicas. Em  $a$ ) singularidade em (13) e b) existirá um ponto fora da estrutura.

Para o caso a) deve ser aplicado o teorema de Gauss, resultando na seguinte expressão

$$
\left[\frac{2\Delta\theta}{\pi(\Delta\rho)^2}\right] \sum_{j=1}^q \varphi_{(1,j)} + \left[-\frac{2q\Delta\theta}{\pi(\Delta\rho)^2}\right] \varphi_0 \cong -k_c^2 \varphi_0,\quad (14)
$$

sendo  $\varphi_0$  o ponto central da estrutura e  $\varphi_{(1,j)}$  os pontos pertencentes a camada radial adjacente ao ponto central.

Por fim, é necessário determinar as expressões válidas para os pontos  $(i, j)$  próximos da metalização (caso b)) e aplicar as condições de contorno. Para isso, consideram-se as Figuras 2 e 3. Nota-se que as bordas das geometrias estão localizadas a  $\frac{\Delta \rho}{2}$ das linhas circulares da malha. Essa condição é necessária para a dedução que será vista para os modos transversais elétrico e magnético.

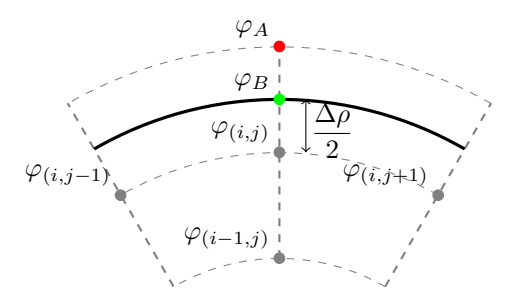

Fig. 3: Condições de contorno sobre a metalização para os modos TE e TM.

# *B. Modo Transversal Elétrico - TE*

O modo TE implica que o campo elétrico deve ser perpendicular à direção de propagação, assim  $E_z = 0$  e  $H_z \neq 0$ . O problema deve ser resolvido para o campo magnético e com a condição de contorno de (4) aplicada na borda dos guias circulares, que é constituída de um condutor elétrico perfeito (PEC). Considerando a aproximação da derivada em  $\rho$  e a ilustração apresentada na Figura 3, pode-se dizer que  $\frac{\partial \varphi_B}{\partial \rho} = 0$ , assim

$$
\frac{\partial \varphi_B}{\partial \rho} = \frac{\varphi_A - \varphi_{(i,j)}}{\Delta \rho} = 0 \Rightarrow \varphi_A = \varphi_{(i,j)}.
$$

Portanto, para a análise dos pontos internos vizinhos ao PEC, tem-se, a partir de (13), que

$$
\left[\frac{1}{\rho_{(i,j)}^2(\Delta\theta)^2}\right]\varphi_{(i,j+1)} + \left[\frac{1}{(\Delta\rho)^2} - \frac{1}{2\rho_{(i,j)}\Delta\rho}\right]\varphi_{(i-1,j)} + \left[\frac{1}{\rho_{(i,j)}^2(\Delta\theta)^2}\right]\varphi_{(i,j-1)}
$$
\n(15)

$$
+ \left[ -\frac{1}{(\Delta \rho)^2} - \frac{2}{\rho_{(i,j)}^2 (\Delta \theta)^2} + \frac{1}{2\rho_{(i,j)} \Delta \rho} \right] \varphi_{(i,j)} \cong -k_c^2 \varphi_{(i,j)},
$$

devendo ser aplicada exclusivamente no cálculo das frequências de corte do modo TE.

#### *C. Modo Tranversal Magnético - TM*

O modo TM implica que o campo magnético deve ser perpendicular à direção de propagação, assim $H_z = 0$  e  $E_z \neq 0$ . O problema deve ser resolvido para o campo elétrico e com a condição de contorno de (5) aplicada na borda dos guias circulares. Considerando a aproximação da derivada em  $\rho$  e a ilustração apresentada na Figura 3, pode-se dizer que  $\varphi_B = 0$ , assim

$$
\frac{\partial \varphi_B}{\partial \rho} = \frac{\varphi_A - \varphi_{(i,j)}}{\Delta \rho}
$$

$$
\frac{\partial \varphi_B}{\partial \rho} = \frac{\varphi_A - \varphi_B}{\Delta \rho/2},
$$

obtendo-se

e

$$
\frac{\varphi_A - \varphi_{(i,j)}}{\Delta \rho} = \frac{\varphi_A - \varphi_B}{\Delta \rho/2} \Rightarrow \varphi_A = -\varphi_{(i,j)}.
$$

Portanto, para a análise dos pontos internos vizinhos ao PEC, tem-se, a partir de (13), que

$$
\left[\frac{1}{\rho_{(i,j)}^2(\Delta\theta)^2}\right]\varphi_{(i,j+1)} + \left[\frac{1}{(\Delta\rho)^2} - \frac{1}{2\rho_{(i,j)}\Delta\rho}\right]\varphi_{(i-1,j)} + \left[\frac{1}{\rho_{(i,j)}^2(\Delta\theta)^2}\right]\varphi_{(i,j-1)} \qquad (16)
$$
\n
$$
\left[-\frac{3}{2\Delta\theta} - \frac{2}{2\Delta\theta} - \frac{1}{2\Delta\theta}\right]\varphi_{(i,j)} \approx -k^2\varphi_{(i,j)}
$$

$$
+\left[-\frac{3}{(\Delta \rho)^2}-\frac{2}{\rho_{(i,j)}^2(\Delta \theta)^2}-\frac{1}{2\rho_{(i,j)}\Delta \rho}\right]\varphi_{(i,j)}\cong-k_c^2\varphi_{(i,j)},
$$

devendo ser aplicada exclusivamente no cálculo das frequências de corte do modo TM.

### *D. Sistema de Equações*

A partir das Eqs. (13), (14), e (15) ou (16), o problema pode ser representado por um sistema de equações descrito na forma matricial como sendo

$$
\underline{\mathbf{A}}^{(\zeta)}\boldsymbol{\varPhi}^{(\zeta)} = -\underline{\boldsymbol{\lambda}}^{(\zeta)}\boldsymbol{\varPhi}^{(\zeta)},\tag{17}
$$

em que  $\underline{\mathbf{A}}^{(\zeta)}$  é uma matriz  $B \times B$  que contém os valores relacionados aos campos elétrico ou magnético  $\varphi_i^{(\zeta)}$  $\binom{\binom{c}{j}}{(i,j)}$  no ponto  $(i, j)$ , sendo  $\zeta = TE$  ou  $TM$ . Assim,

$$
\varphi_{(i,j)}^{(\zeta)} = h_{z_{(i,j)}}^{(TE)} \quad p \text{ modo} \quad TE
$$
  

$$
\varphi_{(i,j)}^{(\zeta)} = e_{z_{(i,j)}}^{(TM)} \quad p \text{ modo} \quad TM.
$$
 (18)

A dimensão B é determinada através do número total de pontos no interior da estrutura, dado pela multiplicação das p camadas radiais pelas q camadas axiais e adicionado o ponto central, visto que  $\varphi_0^{(\zeta)}$  sempre existirá para o guia circular da Figura 2 a), assim  $B = pq + 1$ .

#### II. RESULTADOS

A formulação FDFD foi implementada em Matlab e validada fazendo uso de simulação eletromagnética usando o Ansys HFSS. A Figura 4 apresenta os modelos tridimensionais dos guias de onda circular desenvolvido no HFSS. Os guias são constituídos por condutor elétrico perfeito (PEC), com vácuo no seu interior e duas fontes de excitação do tipo *wave port* em suas extremidades.

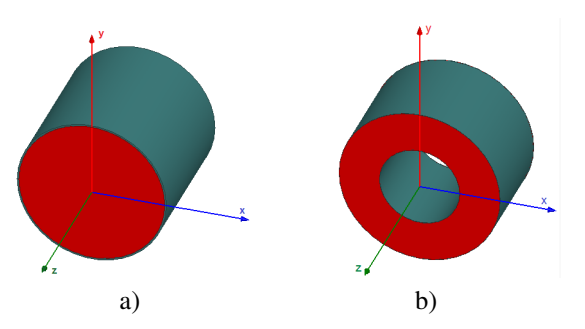

Fig. 4: Modelo de simulação eletromagnética no HFSS. a) Guia circular; b) Guia coaxial.

Na Tabela I podem ser visualizados os números de onda de corte  $(k<sub>c</sub>)$  para os seis primeiros modos TE e TM que podem se estabelecer em ambos os guias de onda para raio externo de  $a = 4$  cm e raio interno de  $b = 2$  cm. Para o presente caso considera-se que não existe diferença de potencial entre os condutores interno e externo (ver a Fig. 4 b)), ou seja, o modo TEM não está presente. Estes resultados foram obtidos através desta formulação e do método de validação aplicado.

O método FDFD possui uma rotina de discretização ao longo do processo iterativo. A convergência é obtida para uma variação menor que  $\Delta S = 10^{-3}$  entre iterações subsequentes para todos os modos analisados. Isso significa que enquanto a diferença absoluta entre a solução atual dos seis primeiros modos com os respectivos anteriores for superior ao critério de parada escolhido, os valores de  $\Delta \rho$  e  $\Delta \theta$  diminuem, aumentando o número de pontos discretos no interior da estrutura e reduzindo o erro radial e axial. Matematicamente,

$$
\Delta S_k^{(\zeta)} = diag(|\underline{\lambda_{(6\times6)_k}^{(\zeta)}} - \underline{\lambda_{(6\times6)_{k-1}}^{(\zeta)}}|),
$$
 (19)

em que k denota a iteração atual e diag representa a diagonal da matriz entre (.), que é representada por um vetor que contém as diferenças entre os modos de duas iterações subsequentes.

As Figuras 5, 6, 7 e 8 mostram os campos elétrico e magnético para os modos e guias contidos na Tabela I.

# III. CONSIDERAÇÕES FINAIS

A modelagem eletromagnética e as soluções numéricas usando o FDFD foram apresentadas neste trabalho. As validações foram realizadas a partir do HFSS. A grande vantagem

TABELA I: Número de onda de corte  $(k<sub>c</sub>)$  para as topologias analisadas.

|                 | Circular   |        | Coaxial    |        |
|-----------------|------------|--------|------------|--------|
|                 | Ferramenta | HFSS   | Ferramenta | HFSS   |
| TE <sub>1</sub> | 46,02      | 46,51  | 33,85      | 34,26  |
| TE <sub>2</sub> | 76,33      | 77,1   | 66,96      | 67,85  |
| TE <sub>3</sub> | 96,32      | 97,01  | 98,72      | 99,11  |
| $TE_4$          | 104,99     | 106,23 | 128,89     | 130,69 |
| $TE_5$          | 132,64     | 134,31 | 157,55     | 158,33 |
| $TE_6$          | 133,27     | 134,94 | 159,81     | 160,24 |
| $TM_1$          | 60,49      | 60,76  | 156,14     | 156,18 |
| TM <sub>2</sub> | 95,78      | 96,8   | 159,81     | 159,52 |
| $TM_3$          | 128,34     | 130,12 | 170, 3     | 169,13 |
| $TM_4$          | 138,36     | 139,75 | 186,3      | 185,65 |
| TM <sub>5</sub> | 159,45     | 161,55 | 206, 3     | 207,01 |
| $TM_6$          | 175,36     | 177,47 | 228,97     | 229,05 |

desta abordagem é a aplicação de uma malha em coordenadas cilíndricas na solução, facilitando assim a aplicação das condições de contorno sobre as paredes condutoras. Os resultados obtidos apresentam excelente concordância com software comercial. A formulação aqui descrita pode ser aplicada facilmente para outros tipos de estruturas descritas em coordenadas cilíndricas.

Já o vetor  $\Phi^{(\zeta)}$  possui os campos elétrico ou magnético a serem determinados para os modos TM ou TE, e descrito por

$$
\mathbf{\Phi}^{(\zeta)} = [\varphi_0^{(\zeta)} \ \varphi_{1,1}^{(\zeta)} \ \varphi_{1,2}^{(\zeta)} \ \dots \ \varphi_{1,q}^{(\zeta)} \ \varphi_{2,1}^{(\zeta)} \ \varphi_{2,2}^{(\zeta)} \ \dots \ \varphi_{2,q}^{(\zeta)} \ \dots \ \varphi_{2,q}^{(\zeta)} \tag{20}
$$
\n
$$
\varphi_{p,1}^{(\zeta)} \ \varphi_{p,2}^{(\zeta)} \ \dots \ \varphi_{p,q}^{(\zeta)}]^{t},
$$

A solução deste problema matricial pode ser feita por meio de autovalores e autovetores. É fácil observar que os autovalores serão da forma  $\underline{\mathbf{\lambda}}^{(\zeta)} = k_c^{2^{(\zeta)}} \underline{\mathbf{I}}$ , onde  $\underline{\mathbf{I}}$  é uma matriz identidade [11]. Desta forma, é possível determinar o número de onda de corte para os diversos modos. Além disso, os autovetores de  $\underline{\mathbf{A}}^{(\zeta)}$  fornecem os campos elétricos  $(e_z)$  ou magnéticos  $(h_z)$  em cada ponto discreto  $(i, j)$ .

#### REFERÊNCIAS

- [1] D. M. Pozar, *Microwave Engineering*. John Wiley & Sons, Inc., 2012.
- [2] C. A. Balanis, *Advanced Engineering Electromagnetics*. John Wiley & Sons, 1999.
- [3] M. N. O. Sadiku, *Numerical Techniques in Electromagnetics with MATLAB*. CRC Press; 3° edição, 2009.
- [4] D. H. Norrie, and G. De Vries, *The Finite Element Method: Fundamentals and Applications*. Press New York, 1973.
- [5] A. Glisson, "Numerical techniques for microwave and millimeter- wave passive structures," *Ant. and Prop. Society Newsl.*, v. 31, pp. 31-32, 1989.
- [6] M. J. Beaubien and A. Wexler, "An Accurate Finite-Difference Method for Higher Order Waveguide Modes," *IEEE Transactions on Microwave Theory and Techniques*, v. 16, pp. 1007-1017, 1968.
- [7] T. K. Sarkar, K. Athar, and E. Arvas, M. Manela, and R. Lade, "Computation of the Propagation Characteristics of TE and TM Modes in Arbitrarily Shaped Hollow Waveguides Utilizing the Conjugate Gradient Method," *Journal of Electr. Waves and Appl.*, v. 3, pp. 143-165, 1989.
- [8] A. Fanti, and G. Mazzarella, "Finite differences single grid evaluation of TE and TM modes in metallic waveguides," *Loughborough Antennas Propagation Conference*, pp. 517-520, 2010.
- [9] A. Fanti, M. Simone, and G. Mazzarella, "High Order FDFD computation of all waveguide modes using a single grid," *Loughborough Antennas Propagation Conference*, pp. 74-77, 2013.
- [10] A. Fanti, and G. Mazzarella, "A finite difference polar-catesian grid approach for mode computation in rounded-end waveguides," *Intern. Conf. on Computation in Electromag.*, pp. 1-2, 2011.
- [11] A. Fanti, *et al*, "Effective Analysis of Ridged Circular Waveguides with a Curvilinear Frequency-Domain Finite-Difference Approach," *Applied Comp. Electr. Society Journal*, 2013.

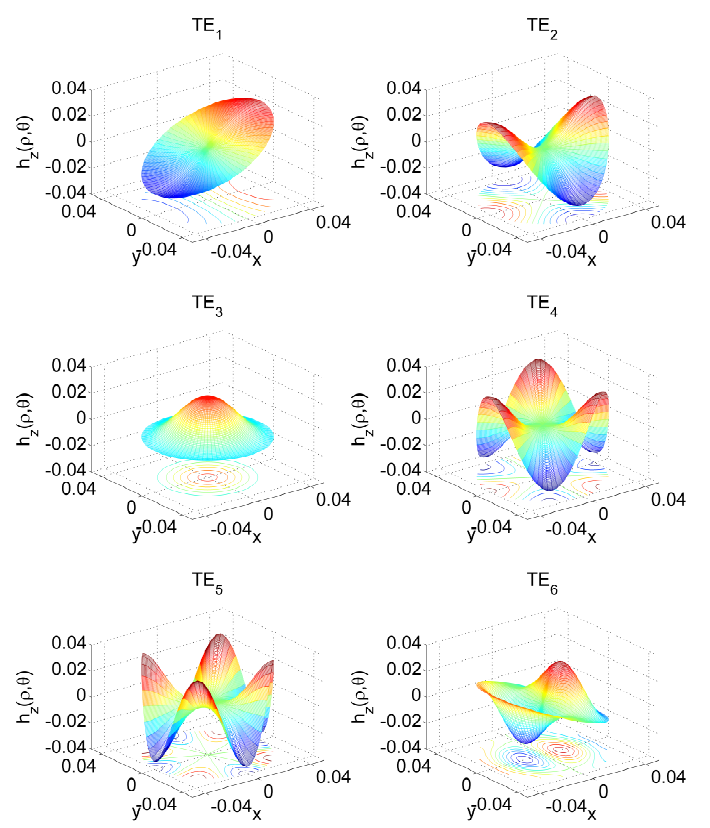

Fig. 5: Guia circular: campo magnético na direção longitudinal para os seis primeiros modos TE.

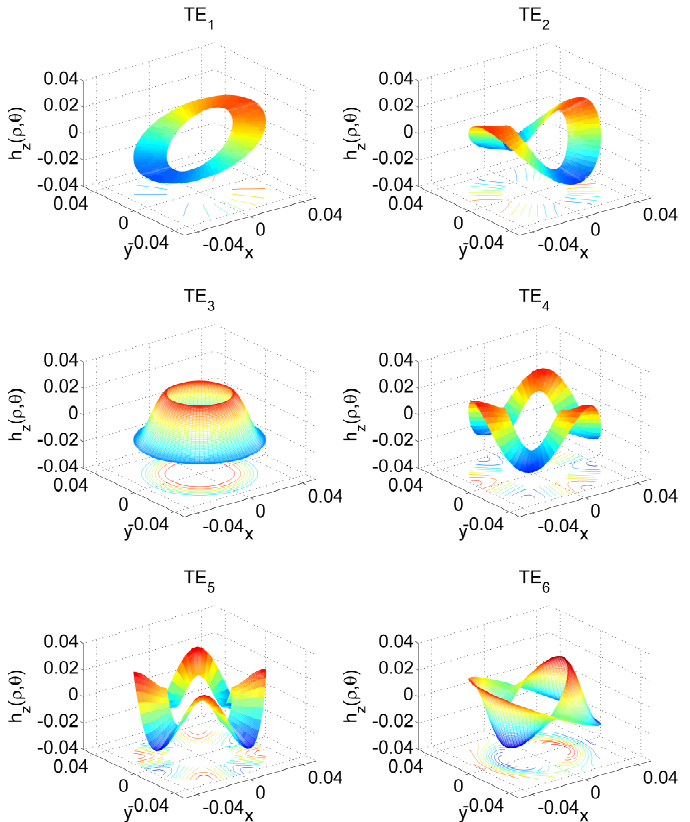

Fig. 7: Guia coaxial: campo magnético na direção longitudinal para os seis primeiros modos TE.

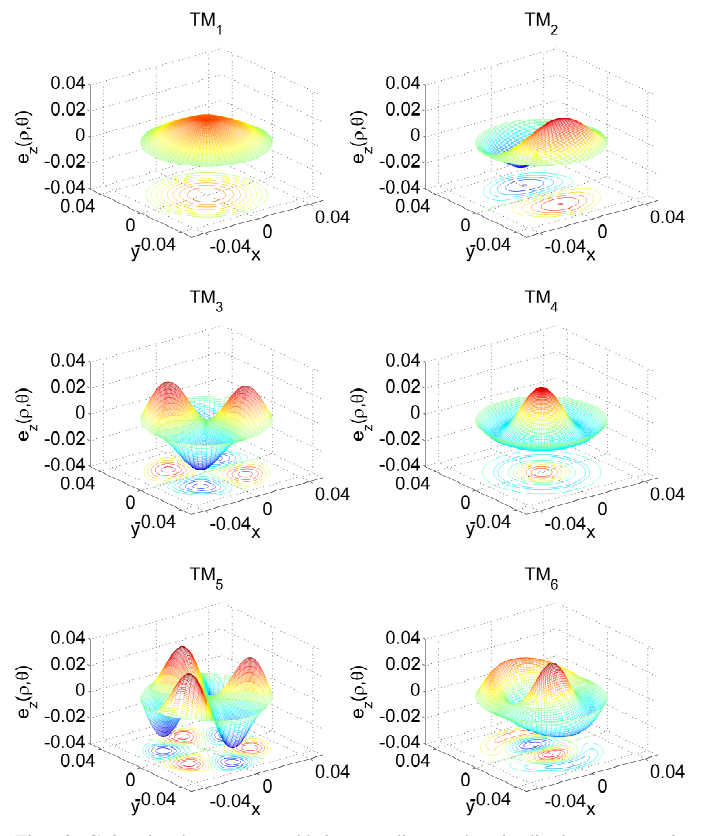

Fig. 6: Guia circular: campo elétrico na direção longitudinal para os seis primeiros modos TM.

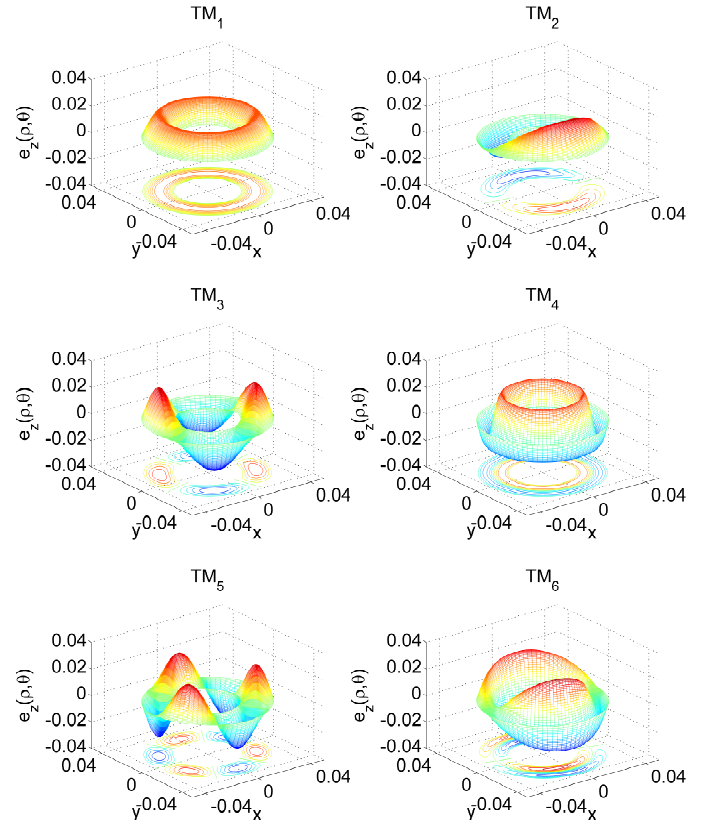

Fig. 8: Guia coaxial: campo elétrico na direção longitudinal para os seis primeiros modos TM.